# **How To Upgrade Your Pc**

[PDF] [EPUB] How To Upgrade Your Pc.PDF. Book file PDF easily for everyone and every device. You can download and read online How To Upgrade Your Pc file PDF Book only if you are registered here. And also You can download or read online all Book PDF file that related with how to upgrade your pc book. Happy reading How To Upgrade Your Pc Book everyone. Download file Free Book PDF How To Upgrade Your Pc at Complete PDF Library. This Book have some digital formats such us : paperbook, ebook, kindle, epub, and another formats. Here is The Complete PDF Book Library. It's free to register here to get Book file PDF How To Upgrade Your Pc.

#### **PC UPGRADE**

February 17th, 2019 - PC UPGRADE Europe s Leading One Stop Shop for all your PC Upgrade amp Laptop Parts FREE technical support

## **Which Upgrades Will Improve Your PC Performance the Most**

November 19th, 2015 - Is your PC fast enough for the things you want to do Does it take forever to boot or grind to a halt when you try to use Photoshop If so it's probably time to upgrade your hardware

#### **How much RAM do you need should you upgrade it and will**

February 5th, 2016 - Welcome to ExtremeTechâ€<sup>™</sup>s comprehensive RAM guide in which weâ $\epsilon$ "Il answer a broad range of questions related to how much system RAM you need these days whether or not itâ€<sup>™</sup>s worth it to upgrade

## **How to update your PC s BIOS PCWorld**

September 29th, 2017 - A tiny BIOS chip lurks inside every computer sitting on your motherboard to breathe life into your system when you press the power button It not only powers your PC but helps protect it too

# **Fix Your PC or Tablet Dell United States**

February 19th, 2019 - Keep your gear running longer and let Dell fix your Dell PC or tablet Whether your PC is broken or just slowing down donâ€<sup>™t</sup> worry weâ€~re ready to help

# **The Complete PC Upgrade and Maintenance Guide 16th**

February 13th, 2019 - Clear Expert Advice for PC Users of Every Stripe No matter how you use your PC as a business tool an entertainment center or an Internet on ramp this latest edition of The Complete PC Upgrade amp Maintenance Guide has you covered

## How to Upgrade Your Laptopâ€<sup>™</sup>s Hard Drive to an SSD

June 8th, 2016 - There s no better way to speed up and upgrade a laptop than to replace its mechanical drive with an SSD Solid State Drive It s a no brainer but if the thought of reinstalling Windows 10 and

# **Download Windows 7 Upgrade Advisor from Official Microsoft**

February 17th, 2019 - Download and run the Windows 7 Upgrade Advisor to see if your PC is ready for Windows 7 It scans your hardware devices and installed programs for known compatibility issues gives you guidance on how to resolve potential issues found and recommends what to do before you upgrade

## **How to reserve your free upgrade to Windows 10 Microsoft**

February 19th, 2019 - Yes You can reserve your upgrade at any time on any compatible PC by clicking on the Get Windows 10 app or the Windows Update control panel http www microsoft com

## **Upgrade Your World Windows**

October 13th, 2015 - A World of Difference Last year in conjunction with the launch of Windows 10 Windows launched Upgrade Your World an initiative that celebrated inspiring people and organizations who use technology to do great things in their communities and around the world

# **CorelDRAW 2018 Graphics Suite Upgrade with ParticleShop**

February 8th, 2019 - Buy CorelDRAW 2018 Graphics Suite Upgrade with ParticleShop Brush Pack Amazon Exclusive PC Download Read 11 Software Reviews Amazon com

#### **How to upgrade to Windows 10 What you need to know PCWorld**

April 27th, 2018 - How to upgrade to Windows 10 What you need to know Allow about two hours for the process and make sure you back up your data beforehand

# **Windows Update FAQ Windows Help**

February 18th, 2019 - When your device is ready for the Windows 10 October 2018 Update it will download automatically based on your Windows Update settings Then when the download is complete youâ€<sup>m</sup>ll be asked to pick a convenient time to restart your device and complete the installation After the update is installed your device will be running Windows 10 version 1809

# **Google Chrome The Most Secure Browser on the Web**

February 19th, 2019 - Chrome has everything you need to make the most of the web like quick answers in your address bar one click translation and personalized articles for you on your phone

#### **Fidelizer Upgrade Program Fidelizer Audio**

February 21st, 2019 - Fidelizer has been improving computer audio sound quality for free since 2011 As time goes by new computer audio solutions are growing so we decided to launch the upgrade program to extend support and product capabilities

# **TFsource com Your source for Perfect Effect Custom Figures**

February 21st, 2019 - TFsource offers a large selection of popular Perfect Effect Figures Perfect Effect makes custom figures and add on kits such as PE 01 Shadow Warrior PE 02 Shadow Demolitions amp Shadow Pack Set of 2 PE 01FR Perfect Effect Shadow Warrior 2 Pack PE 09 Perfect Effect Ninja

## **Electrum Bitcoin Wallet**

February 20th, 2019 - Electrum Bitcoin Wallet Impressum This website is hosted by Electrum Technologies GmbH Electrum Technologies was founded by Thomas Voegtlin in 2013 Its mission is to develop package and distribute Electrum software and to provide services to Bitcoin users and businesses

# **Install the Windows 8 1 Update KB 2919355 Windows Help**

February 18th, 2019 - Windows 8 1 Update and Windows RT 8 1 Update also known as KB 2919355 include improvements that make your favorite apps and settings easier to find and use provide more familiar mouse and keyboard options and update security and performance Here's what you need to know about installing this important update Check to see if itâ $\epsilon$  already installed

#### **Antivirus Renewals Renew your Bitdefender License**

February 19th, 2019 - Renew your license for Bitdefender antivirus products to ensure your PC data files amp online identity stay protected from all malicious threats

# **Computer Sales Solutions for Business PC Mall**

February 20th, 2019 - Your Biggest Source for PCs and Accessories PCMall is the 1 Online Destination for top brand PCs like Lenovo HP Dell Intel Microsoft and more Since 1987 PCMall has been supplying PC computers mobile devices and accessories to consumers businesses and creative professionals At PCMall we understand the increasing demand for the best quality consumer products at huge discounted prices

### **PdaNet for Windows Mobile June Fabrics**

February 18th, 2019 - Download version 2 0 Update History Purchase or upgrade your license code bulk license discounts available Note this license does not cover PdaNet for other platforms such as Android or iPhone

# **Aussie PC Fix Canberra Computer Parts and PC Hardware**

February 16th, 2019 - Aussie PC Fix canberra computer parts canberra computer store pc prices quality computer components build computer cheap PC parts local hardware delivery

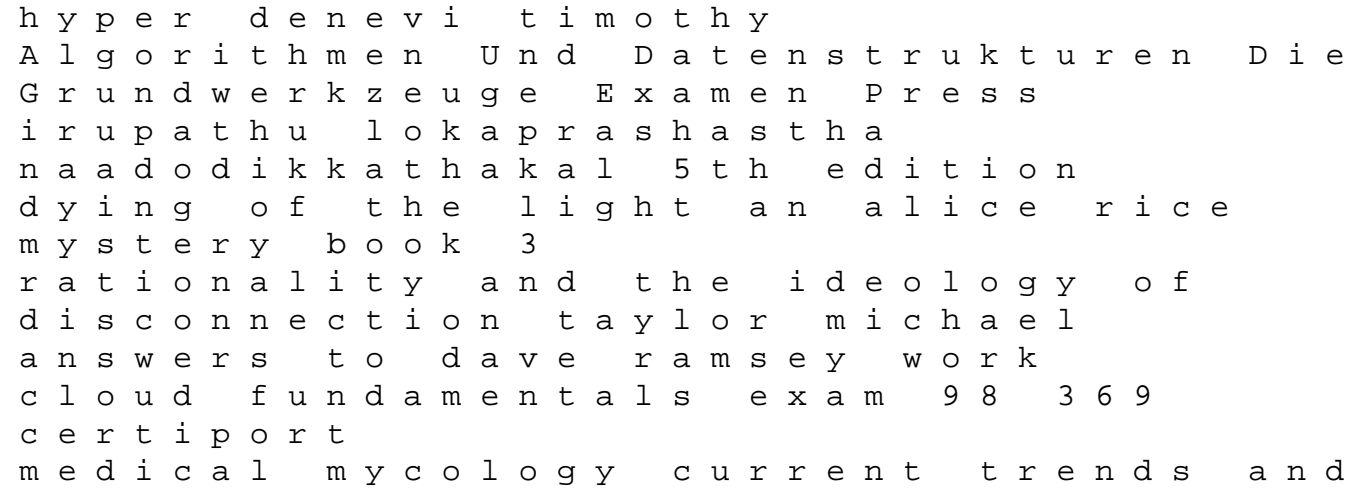

future prospects service instructions dahon drug treatment of sleep disorders milestones in drug therapy marketing communication chris fill pontiac aztek wiring ecological education in action on weaving education culture and the environment kubota b2410hse tractor parts manual illustrated master parts list manual best ebook manual available kubota b2410 hse tractor download now range and pasture management classic reprint people management in the indian subcontinent budhwar pawan s heating system wiring diagram manual of firemanship 6 candide or optimism polaris ranger crew 800 atv service repair manual download 2010 2012